プログラミング演習I (第**9**回) 課題

# • 基本① スケッチ名:**keijiban**

- 直径20の円を <u>横に30個、縦に10個 </u>敷き詰めて電光掲示板を作ってください。円 をクリックすると、その円の色が変わるようにしてください。
- クリックするたびに 白→赤→黄→緑→白 と変化させること。
- さらに、キーボードで【左】方向キーを押したら、左方向に1列円の色が動いていく ようにせよ。 [step1]

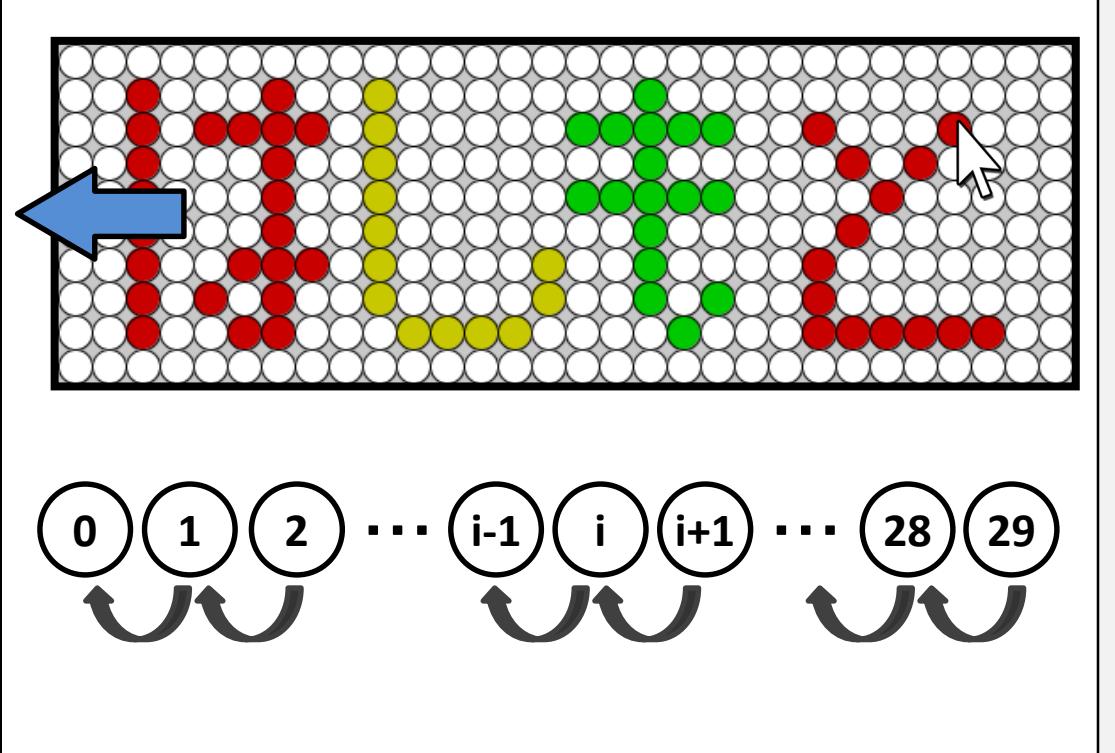

まずはウィンドウの中に円を敷き詰め るプログラムを作ってみよう。

#### [step2]

各円の状態を保存する2次元配列を 作ろう。状態を示す値(フラグ)は、例え ば、0だったら白、1だったら赤、2だった ら黄など、自分で定義してみよう。

#### [step3]

円をクリックしたら、その円のフラグが 変わる仕組みを作り、値に基づいて色 が塗られるようにしよう。

#### [step4]

左キーが押されたら配列の値を右から 左に移動するようにせよ

プログラミング演習I (第**9**回) 課題

### • 基本② スケッチ名:**keijiban2**

- 直径20の円を <u>横に30個、縦に10個 </u>敷き詰めて電光掲示板を作ってください。円 をクリックすると、その円の色が変わるようにしてください。
- クリックするたびに 白→赤→黄→緑→白 と変化させること。
- さらに、キーボードで【左】方向キーを押したら、左方向に1列円の色が動いていく ようにせよ。
- 左端のものは右端から出てくるようにしてループするようにせよ!!
	- 基本①の改良(左端の状態を保存しておいて,右端に登場させる!)

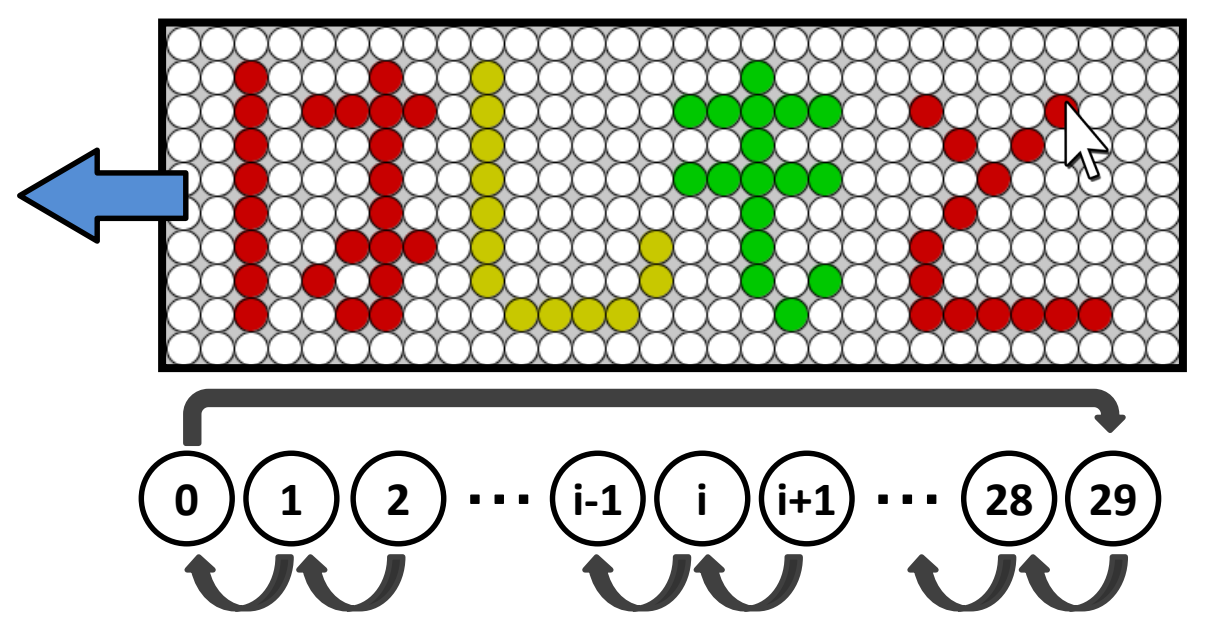

# プログラミング演習I (第**9**回) 課題

### • 基本③ スケッチ名:**compgacha48**

- クリックする度にクリックする度に48種類のカードの中からランダムに10枚 選ばれ,選ばれた枚数が加算されるプログラムを作成せよ
- それぞれのカードが選ばれた枚数を表示せよ
- 1枚以上になったカードは赤色になるようにせよ
- 最も多いカードは青色になるようにせよ
- また,すべてのカードが1枚以上になったら,「Complete」と表示し,可能で あれば楽しげな音を鳴らせ

![](_page_2_Figure_7.jpeg)

プログラミング演習I (第**9**回) 課題

### • 基本④ スケッチ名:**Othello**

- 横8マス、縦8マスのオセロの盤面と左下のコマの初期配置を作れ
- コマがないマスをクリックすると、ターンに応じて白いコマまたは黒いコマ が置かれるようにせよ(白いコマ、黒いコマは交互に置かれるようにせよ)
	- ターンを管理する変数を用意して,あきマスに置かれたら値を変更する!
- また、黒いコマをクリックすると白いコマへ、白いコマをクリックすると黒い コマへ変わるようにせよ
- 余裕がある人はWhiteやBlackのコマの数を表示したり、コマを自動で反転 したりするようにしてみよう。

![](_page_3_Figure_7.jpeg)

プログラミング演習I (第**9**回) 課題

# • 発展① スケッチ名:**lifegame**

- 誕生、生存、過疎、過密によってセルが生まれたり死んだり するライフゲームを作ろう。
- ライフゲームでは、対象とするセルの周囲8マスが生きている か死んでいるかを数え、その結果に応じてセルを生きている 状態にするか、死んでいる状態にするかを切り替える。
- 100x100のマス目を用意し,セルが生きている場合は緑色の 四角形を,死んでいる場合は黒色の四角形を描画するよう にせよ. ライフゲームのルールは次ページで説明する.
- 配布する lifegame.pde をそのまま使い,drawの内部を書き 換えよ
- 下記URLの安定状態が幾つか観測されたら成功 http://ja.wikipedia.org/wiki/ライフゲーム

# プログラミング演習I (第**9**回) 課題

- ライフゲームとはこんなもの
	- ある種の生命のシミュレーション
	- 誕生,生存,過疎,過密で生死を繰り返す

![](_page_5_Picture_4.jpeg)

下記動画も面白いので参考までに ライフゲームの世界 **http://www.nicovideo.jp/mylist/34610498**

# プログラミング演習I (第**9**回) 課題

あるマス(赤フレーム)の縦・横・斜めの8マスの生死の状態(生の数)に注目する 【誕生】 死んでいるセルに隣接する生きたセルがちょうど3つならば次世代が誕生 【生存】 生きているセルに隣接する生きたセルが2つか3つならば次世代でも生存 【過疎】 生きているセルに隣接する生きたセルが1つ以下ならば過疎により死滅 【過密】 生きているセルに隣接する生きたセルが4つ以上ならば過密により死滅

![](_page_6_Figure_2.jpeg)

プログラミング演習I (第**9**回) 課題

• ルールを整理すると・・・

数が**3**つなら生 数が**2**つなら維持 それ以外なら死

![](_page_7_Picture_3.jpeg)

チェックする配列の添字は何になるか?

![](_page_7_Figure_5.jpeg)

表示しない外周を用意して,周囲の「生」の数を数えると楽!